Kimi: A Personal Organizer in the internet event space.

Stanislav Epifanov, Kirill Ivashov, Alexander Kolosov, Evgenii Tsvetkov, Vyacheslav Dimitrov

#### Petrozavodsk State University Department of Computer Science

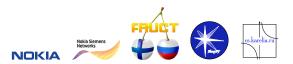

AMICT Workshop, May 25-27, 2010, Petrozavodsk, Russia

## Goals

- Developing an application for planning and managing personal events based on various services (organizer) for Maemo platform
- Testing the idea of integration of several Internet services (Google Calendar, Ovi Calendar, VKontakte.ru, etc.)

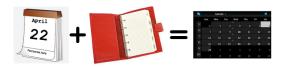

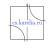

### Basic Scenarios

Application provides following operations, as under local events and events from remote services:

- View events
- Create new events
- Edit events
- Delete events

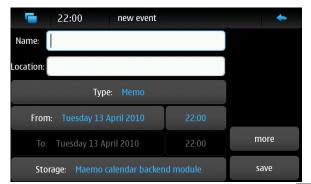

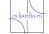

## Timing and Deliverables

### ■ February-August 2009:

- Initial plan
- Requirement analysis
- Requirement modeling and specification
- Coding, testing
- Working prototype for Maemo 4

### September 2009-April 2010:

- Coding, testing, debugging, localization
- Experiments and porting on Maemo 5
- Architecture refactoring
- Coding, testing, debugging
- Project presentation

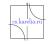

## **Project Team**

- Vyacheslav Dimitrov, project leader
- Aleksandr Kolosov, project expert
- Stanislav Epifanov (bachelor student), network interaction
- Kirill Ivashov (bachelor student), storage subsystem, testing
- Evgeniy Tsvetkov (bachelor student), user interface

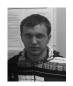

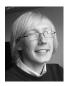

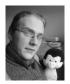

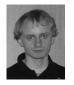

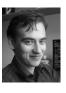

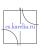

## Architecture and Basic Technologies

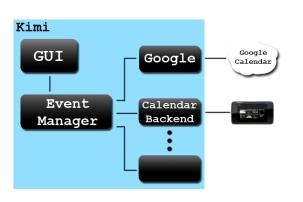

- Local DB: Maemo Calendar Backend
- Remote Service Modules: cURL, ConIC, JSON Parser
- GUI: Hildon
- Maemo Alarm Framework
- GLib Error Reporting system
- GLib Key-Value Parser

## Project Metrics, Bug Management, Tests

- Metrics
  - Overall

★ Spent hours: 496

★ LoC: 10788

► LoC per Module:

★ GUI: 3340 ★ libkimi: 5913

★ Google Calendar Module: 1535

Bugs(posted on Bugzilla):

► Founded: 32

► Fixed: 23

- Tests:
  - Number of Automatic tests: 30
- Used Technologies:
  - check for writing automatic test
  - gcov to measure how test covers the code
  - ► Valgrind for detecting memory leaks

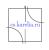

## Results

#### Maemo Diablo 4.1:

- ► Requirement models and specification
- ▶ Design of the application, test scenarios, initial code
- Working prototype of the application

#### Maemo Fremantle 5:

- ► Application rewritten, according new architecture
- ► GUI fully rewritten, according Maemo5 GUI Standarts
- ► Application successfully linked with Maemo Calendar Backend

#### Further directions:

- Supporting of more event information providers
- ▶ Implementing various methods of representation of coming events

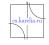

## Links

- Wiki page http://oss.fruct.org/wiki/Maemo-Google
- Bugzilla http://oss.fruct.org/bugzilla
- Repositories:
  - Local Repository(for internal work)
  - Gitorious repository http://gitorious.org/kimi
  - Extras-Devel repository http://maemo.org/packages/view/kimi/

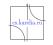

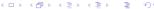

# Thanks for your attention!

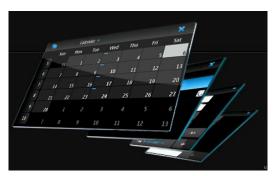

Feedback: epifanov@cs.karelia.ru

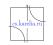

990